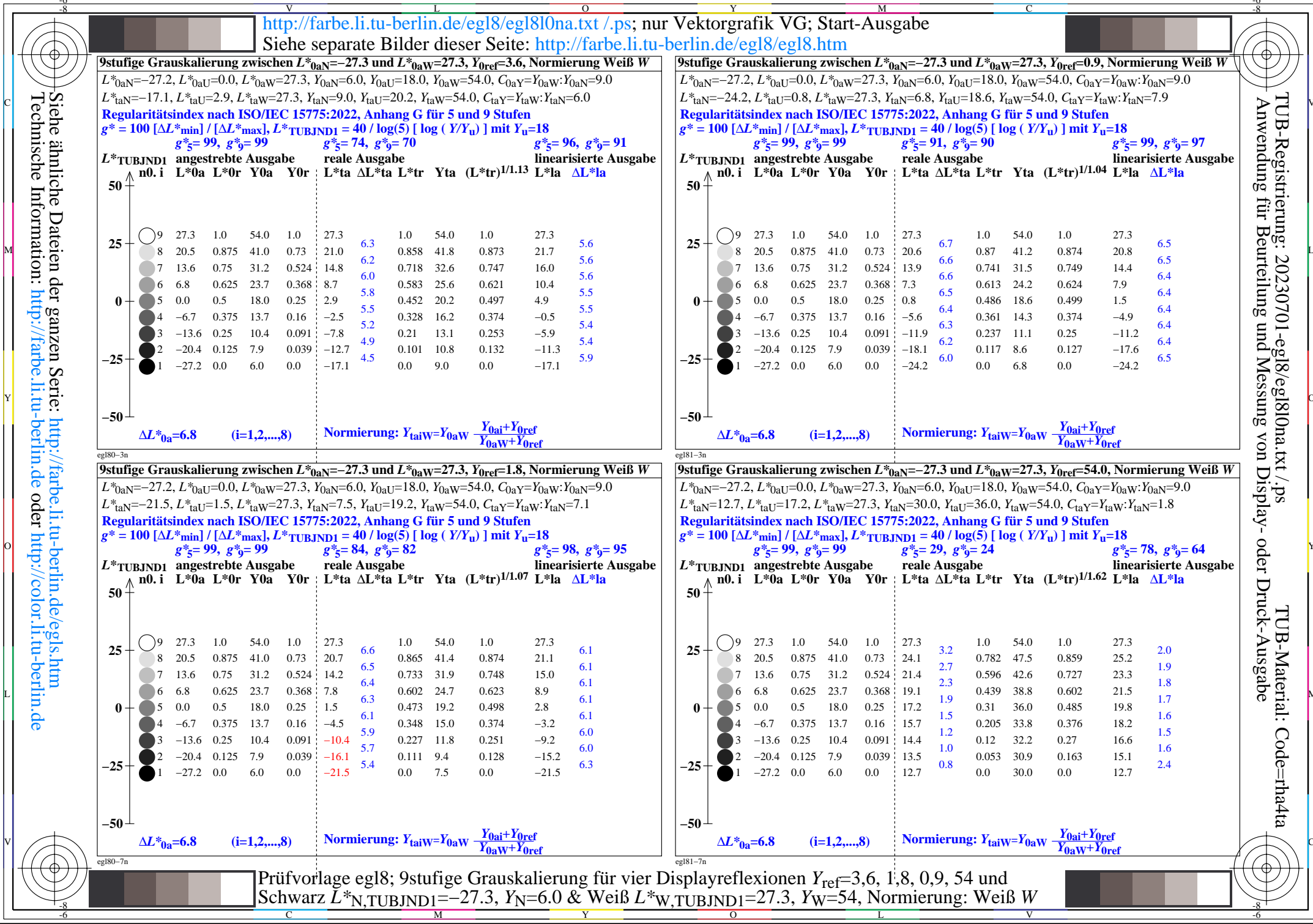

 $|\langle$